# KARTY GRAFICZNE

### Karta graficzna

Karta graficzna jest urządzeniem pośredniczącym w komunikacji systemu komputerowego z monitorem. Otrzymuje ona informacje o treści obrazu od systemu i po odpowiednich działaniach wytwarza sygnały sterujące pracąmonitora. Zadaniem prostych kart graficznych, czyli buforów ramki, jest wytworzenie sygnałów sterujących monitorem, potrzebnych do uzyskania określonego obrazu. O elementach tego obrazu decyduje zawartość tak zwanej pamięci wideo. Zawartość ta jest tworzona wyłącznie przez system, a konkretnie przez mikroprocesor, natomiast karta w tym procesie w ogóle nie uczestniczy.

Większość kart graficznych (i wszystkie współczesne) składają się <sup>z</sup> następujących elementów:

-Procesor graficzny (GPU) – odpowiedzialny za generowanie obrazu w pamięci obrazu Pamięć obrazu – VideoRAM, bufor ramki (ang. framebuffer) – przechowuje cyfrowe dane o obrazie

-Pamięć ROM – pamięć przechowująca dane (np. dane generatora znaków) lub firmware karty graficznej, obecnie realizowana jako pamięć flash EEPROM DAC (ang. Digital-to-Analog Converter) przetwornik cyfrowo-analogowy – odpowiedzialny za przekształcenie cyfrowych danych z pamięci obrazu na sygnałsterujący dla monitora analogowego; w przypadku kart wyłącznie z wyjściem cyfrowym DAC nie ma zastosowania.

-Interfejs do systemu komputerowego – umożliwia wymianę danych i sterowanie kartą graficzną – zazwyczaj PCI, AGP, PCI-Express

Interfejs na slocie karty graficznej – zazwyczaj P&D, DFP, VGA, DVI, HDMI, DisplayPort Wiele z kart graficznych posiada także:

-Framegrabber – układ zamieniający zewnętrzny, analogowy sygnał wideo na postać cyfrową .

-Procesor wideo – układ wspomagający dekodowanie i przetwarzanie strumieniowych danych wideo; w najnowszych konstrukcjach zintegrowany z procesorem graficznym.

### Schemat blokowy

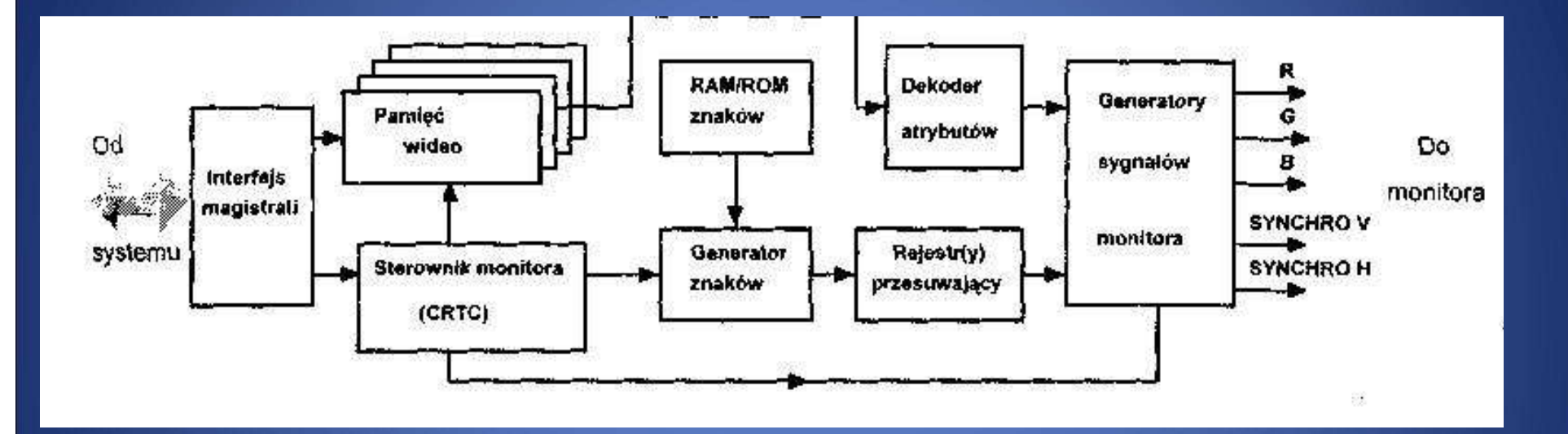

Pracę kart graficznych możemy podzielić na dwa różniące się znacznie tryby: tekstowy i graficzny.

### Tryb tekstowy

W trybie tekstowym zawartość pamięci interpretowana jest jako kody znaków, które należy wyświetlić na ekranie. Zawartość pamięci wideo określa więc w tym przypadku pośrednio, co ma być wyświetlone na ekranie. Informacja o tym, który piksel ma być zapalony, a który zgaszony, pochodzi z generatora znaków.

W przeciwieństwie do trybu graficznego nie opisuje się każdego punktu ekranu, a pola o sztywno określonych wymiarach. W każdym polu może znajdowaćsię znak/symbol z tzw. strony kodowej. W zależności od możliwości sprzętowych karty graficznej jest to ustawione na stałe bądź może być modyfikowane programowo.

Schemat blokowy układów karty uczestniczących w wyświetlaniu tekstu na ekranie w trybie tekstowym oraz konstrukcja przykładowego znaku:

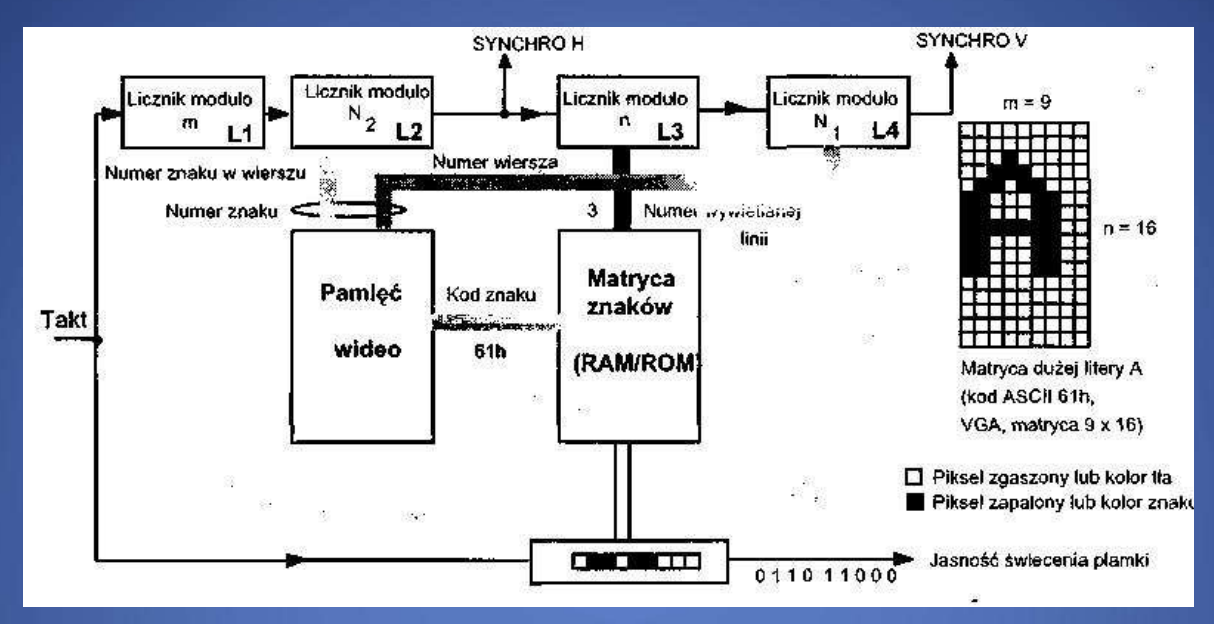

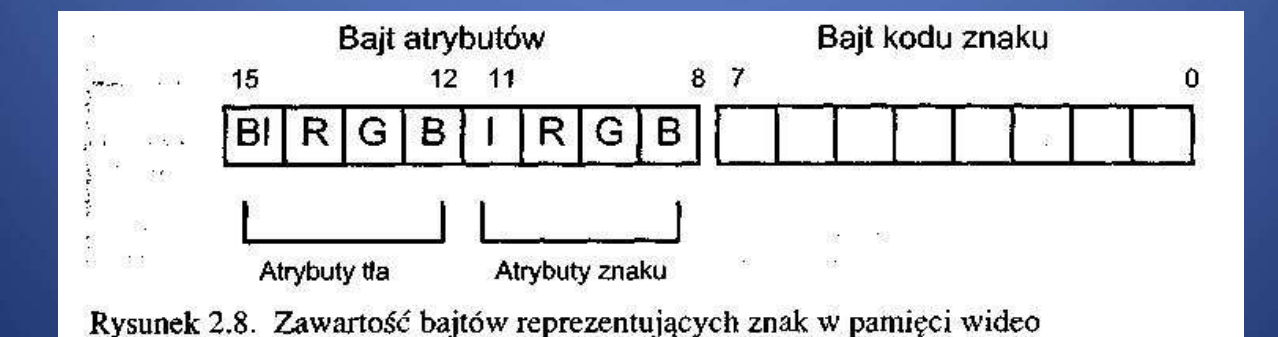

Przy wyświetlaniu znaków w trybie tekstowym w kolorze każdy znak jest reprezentowany w pamięci wideo przez dwa bajty. Pierwszy bajt zawiera kod ASCII wyświetlanego znaku, zaś w drugim bajcie umieszczone są tak zwane atrybuty wyświetlanego znaku.

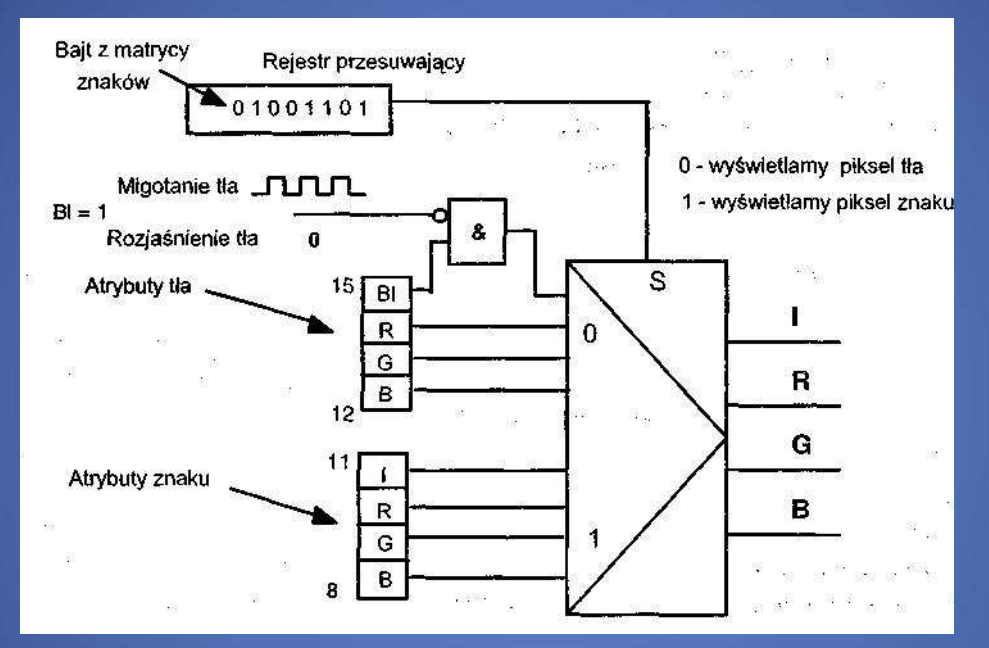

#### Rysunek wyżej wyjaśnia użycie bajtu atrybutów w celu uzyskania kolorów znaku i

tła.

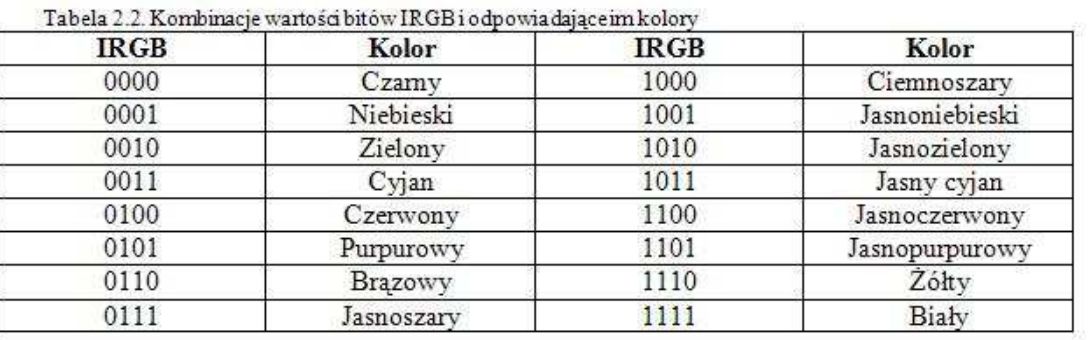

Na koniec opisu trybu tekstowego wyliczymy pojemność pamięci potrzebną do przechowania zawartości pełnego ekranu w tym trybie, przykładowo dla karty VGA.

W jednym z trybów tej karty wyświetlane jest na ekranie 25 wierszy po 80 znaków. Ponieważ w pamięci wideo każdemu znakowi przypisane są dwa bajty, pamięć potrzebna do przechowania treści całego ekranu wynosi:

#### $25*80*2B = 4000B = 4KB$

## Tryb graficzny

W trybie graficznym zawartość pamięci wideo jest interpretowana jako bezpośrednie określenie jasności świecenia każdego piksela (przy założeniu, że piksel może być jedynie zgaszony lub zapalony, na każdy piksel przypadałby l bit). W sytuacji obrazu czarno-białego (piksel zgaszony lub zapalony) schemat układu wyświetlania jest bardzo prosty. Jest on przedstawiony na rysunku:

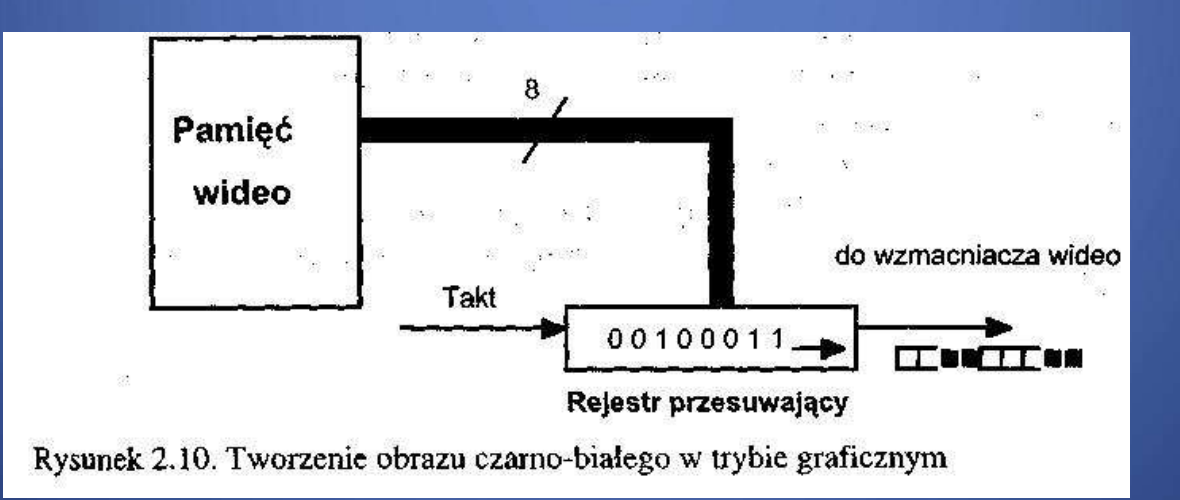

Bardziej skomplikowaną sytuację mamy w przypadku wyświetlania obrazu kolorowego. Każdy piksel musi być reprezentowany przez zespół bitów, których ilość zależy od liczby kolorów, których chcemy używać. Ilość bitów których używamy do reprezentowania każdego piksela musi zapewnić możliwość zakodowania wszystkich używanych kolorów. Stąd ilość bitów i ilość kolorów muszą spełniać prostą zależność:

#### 2<sup>n</sup> > N lub inaczej n > lg<sub>2</sub>N

gdzie: N - ilość używanych kolorów, n - ilość bitów reprezentujących l piksel.

#### Karta EGA

 Karta EGA posiada 16KiB ROM, który przechowuje dodatkowe funkcje BIOS. W ten sposób nie jest jednak udostępniona cała funkcjonalność karty i programista, aby uzyskać określone efekty, wciąż musi programować bezpośrednio poprzez rejestry. Pamięć wideo karty EGA dzielona jest na cztery części zwane *płatami* lub *bankami* (ang. *pianę).* Z każdego płatu ładowany jest do współpracującego z nim rejestru przesuwającego l bajt, co daje w sumie 4 bajty określające wygląd ośmiu pikseli. Kolejne odpowiadające sobie 4 bity pojawiające się na wyjściach rejestrów przesu-wających określają kolor wyświetlanego piksela poprzez wybór jednego z szesnastu rejestrów zwanych rejestrami palety kolorów. Pojemność tych rejestrów wynosi 6 bitów, co daje możliwość zakodowania 2 = 64 różnych kolorów.

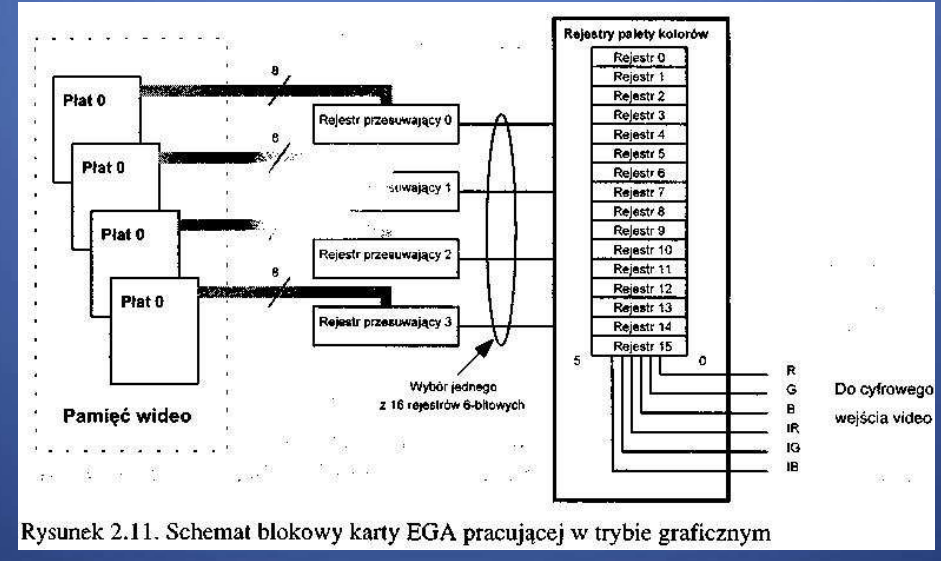

Gniazdem wyjściowym tej karty było gniazdo typu DB 9. Schematyczny rysunek tego gniazda wraz z określeniami sygnałów występujących na poszczególnych pinach pokazuje rysunek:

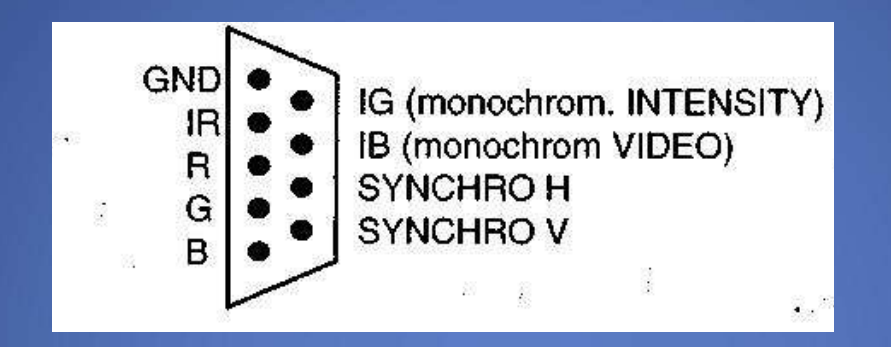

Przyczyną podziału pamięci wideo karty EGA na płaty jest miedzy innymi ilość adresów zarezerwowana dla kart graficznych w przestrzeni adresowej pamięci. Zakres przydzielonych adresów umożliwia zaadresowanie 128 KB. Dla bogatszych kart EGA oraz dla kart VGA i SVGA jest to ilość zbyt mała, stąd potrzeba podziału pamięci na płaty.

#### Karta VGA

 Karta VGA może pracować w wielu różnych trybach, emulując działanie wcześniejszych kart lub pracując z różnymi rozdzielczościami i liczbami kolorów. Zestawienie trybów pracy karty VGA zawiera tabela:

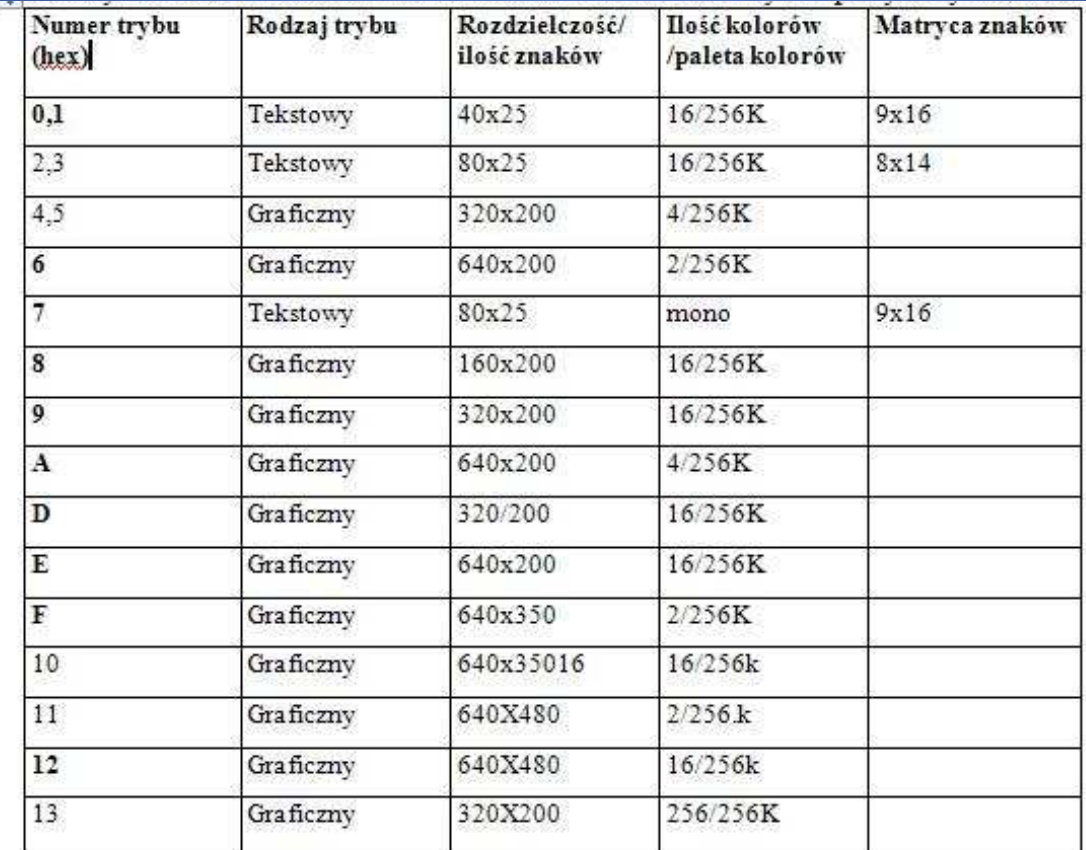

### Schemat blokowy

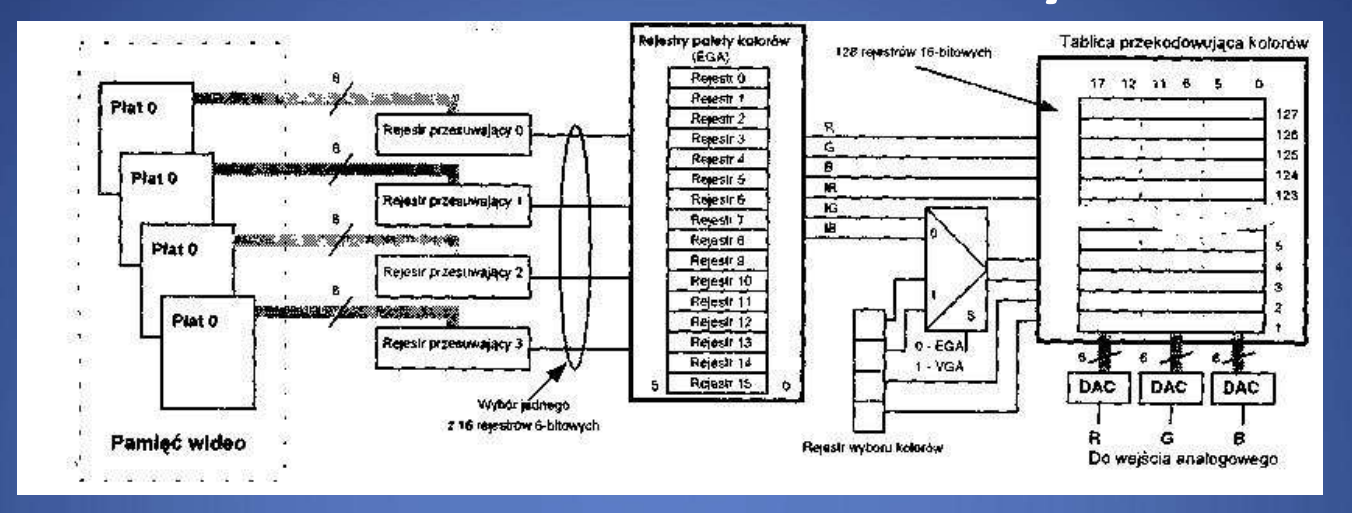

Wyjście karty VGA jest wyjściem analogowym (wiele poziomów na-pięć). Gniazdo monitora karty VGA wraz z numeracją styków pokazane jest na rysunku, a odpowiadające im sygnały podaje tabela:

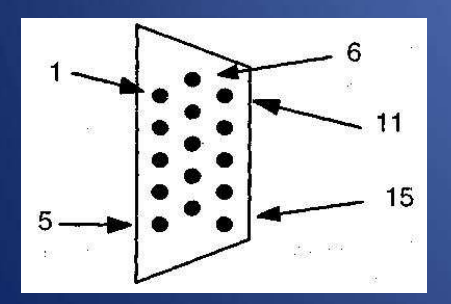

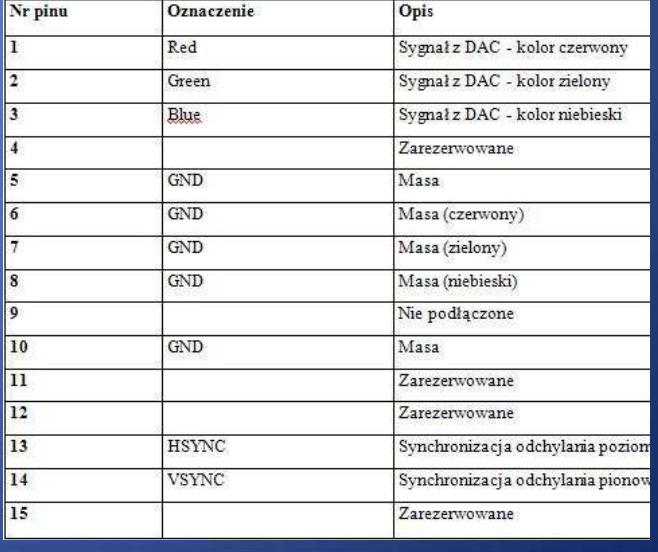

Karty VGA, wymagają pamięci wideo o pojemności powyżej 128 KB. Pojemność pamięci karty VGA wynosi standardowo 256 KB. Pamięć ta, podobnie jak dla karty EGA, dzielona jest na cztery banki (płaty) po 64 KB każdy (chociażteoretycznie możliwy byłby także podział na 2 banki 128-kilobajtowe).

W trybie 256 kolorowym każdy piksel opisywany jest jednym bajtem. Przy rozdzielczości 320x200 wymagana pojemność pamięci wynosi 320 x 200 x l B = 64 KB. Informacja o kolejnych pikselach umieszczana jest pod kolejnymi rosnącymi adresami od AOOOOh do AF9FFh.

Użycie banków pamięci dla trybu tekstowego przedstawia rysunek :

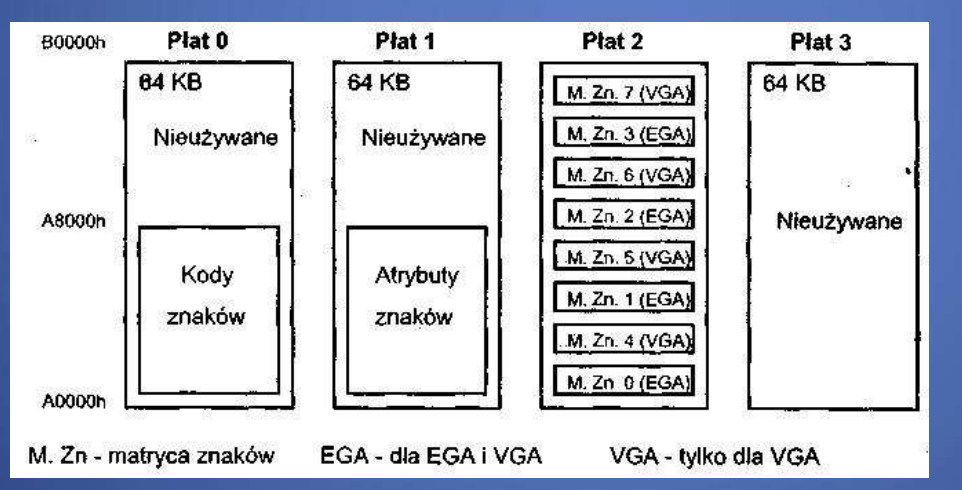

Matryce znaków są przechowywane w pamięci RAM, co umożliwia ich zmianę. Zmianę taką najprościej przeprowadzić przy użyciu przerwania 11 h VGA BIOS (Interface to the Character Generator) [2].

### Karty SVGA

 Kartami SVGA nazywa się karty pracujące z rozdzielczościami i/lub ilością kolorów przekraczającymi wielkości podane dla karty VGA. Początkowo karty te projektowane były bez żadnych uzgodnionych standardów, co powodowało wiele kłopotów z kompatybilnością oprogramowania i systemu graficznego. Sytuacja w znacznej mierze została uporządkowana przez komitet o nazwie VESA (ang. *The Video Electronics Standards Association).* Wprowadzono nowe tryby oznaczane liczbami lxxh dla odróżnienia ich od trybów wprowadzonych przez producentów. Zestawienie nowych trybów SVGA zawierają tabele:

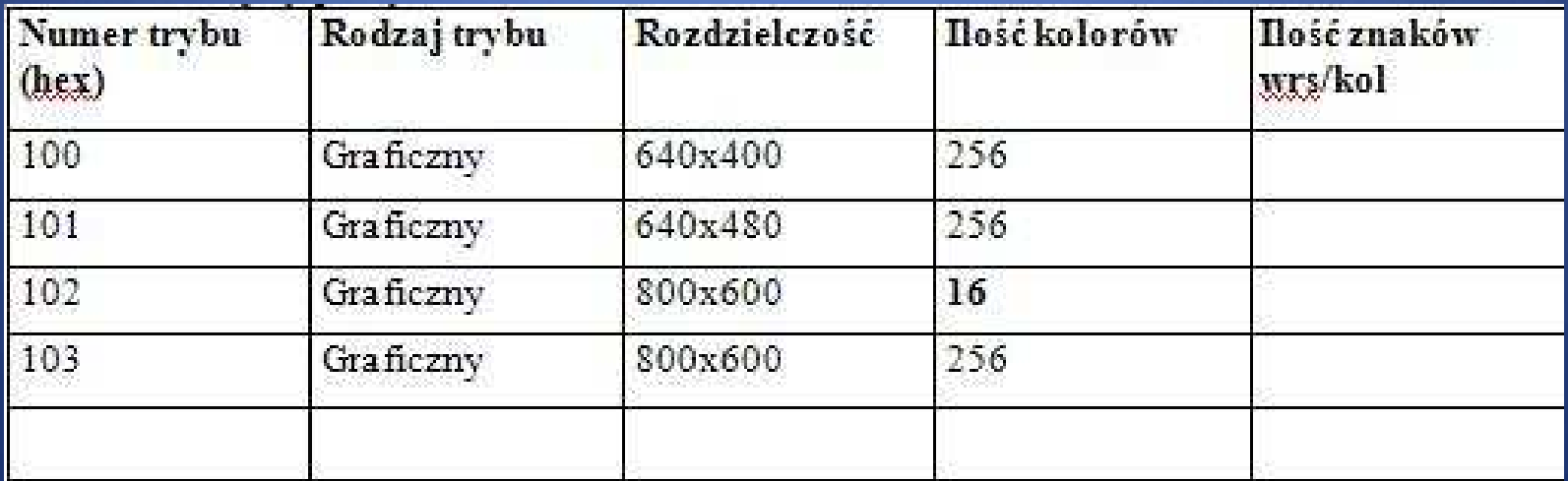

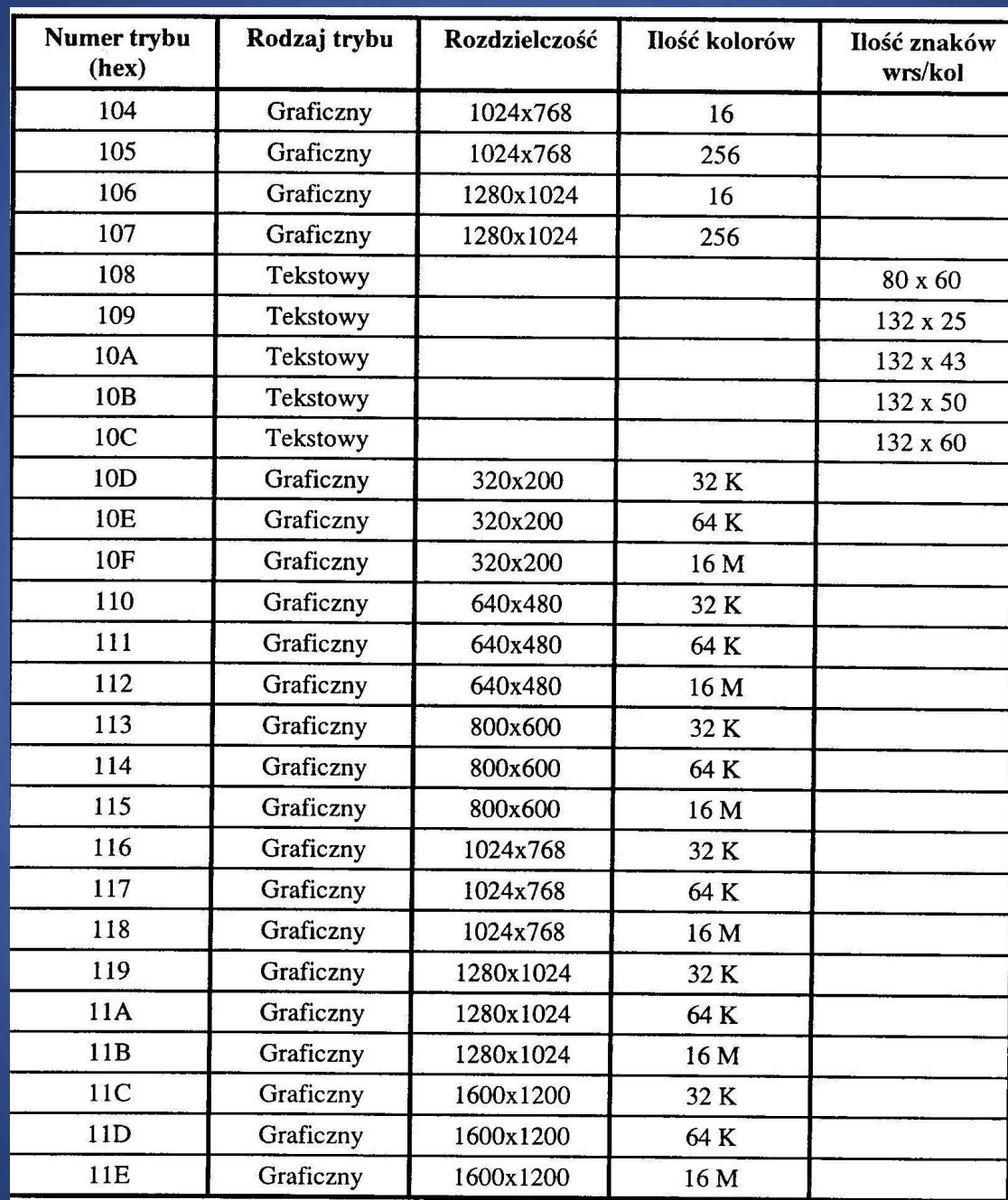

Karty SVGA posiadają pamięci wideo o pojemności 512 KB i większe. Tu także występuje problem adresowania pamięci wideo. Pamięć ta jest najczęściej adresowana przez 64-kilobajtowe okno, przy czym banki pamięci zmieniane są przy użyciu tak zwanego rejestru wyboru banku (ang. *bank select register).* Dane opisujące poszczególne piksele tworzące obraz rozmieszczone są w pamięci wideo liniowo, począwszy od lewego górnego rogu ekranu - najniższy adres, a skończywszy na prawym dolnym - najwyższy adres. Adresowanie i sposób rozmieszczenia informacji (adresy pikseli) w pamięci wideo pokazane są na rysunku na przykładzie trybu 800x600 z 256 kolorami:

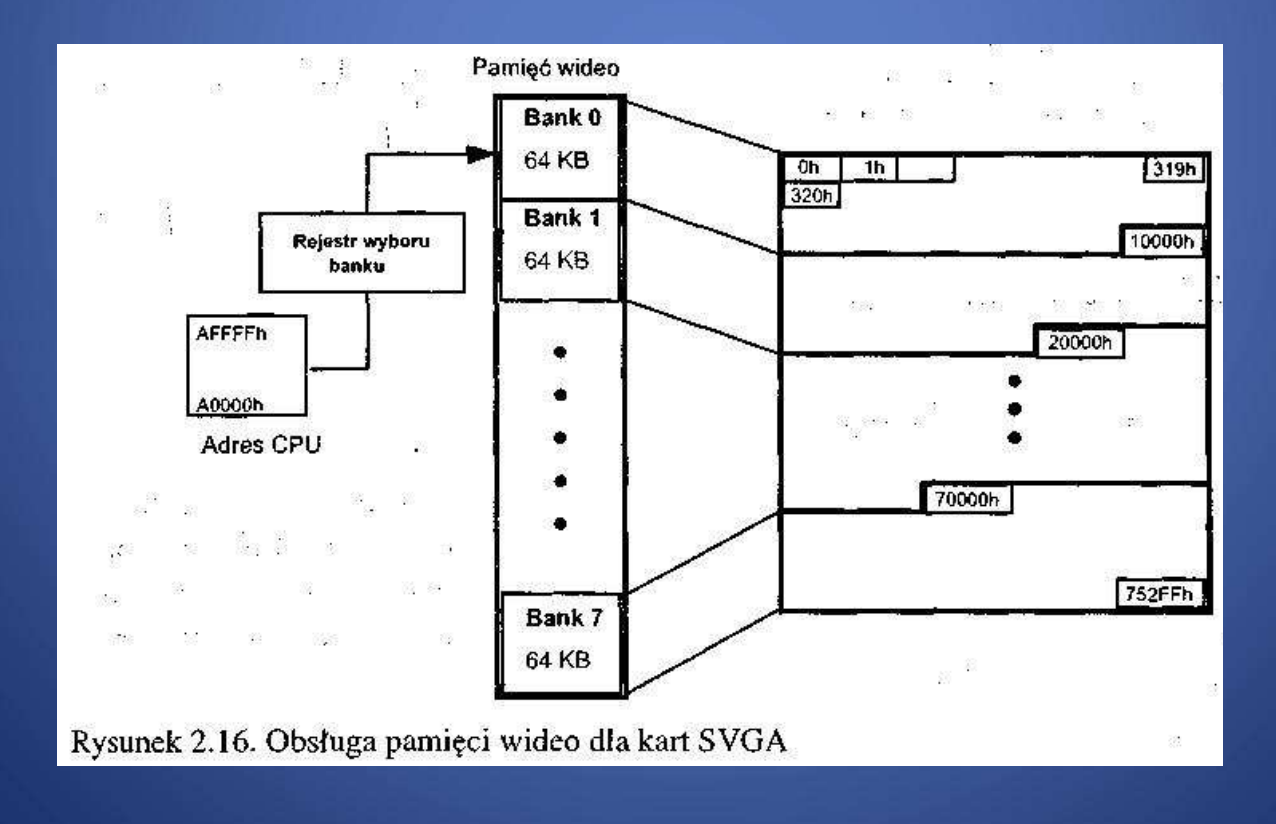

# **Zestawienie własności podstawowych kart graficznych**

#### Najważniejsze własności podstawowych typów kart graficznych:

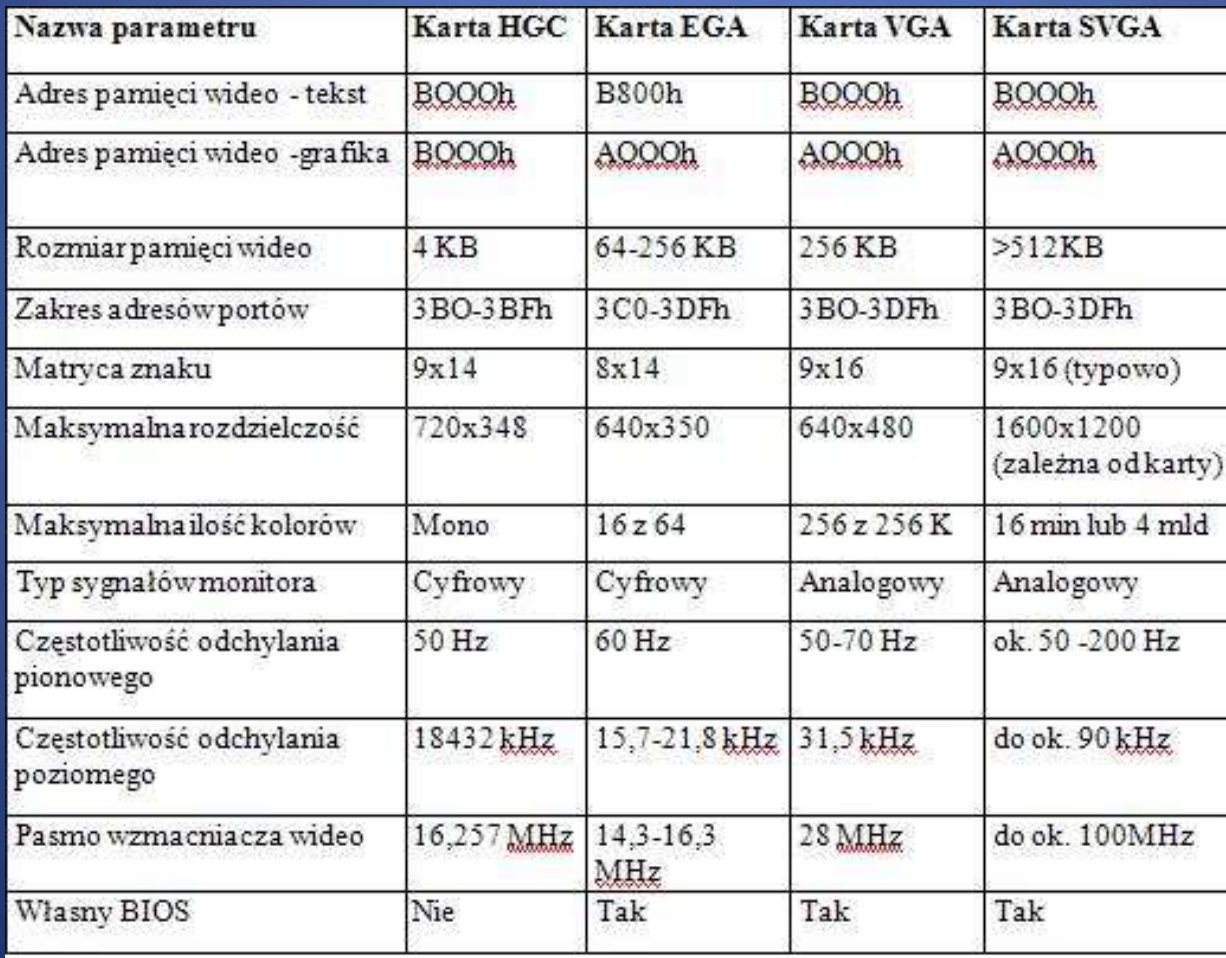

#### Karta akceleratorowa

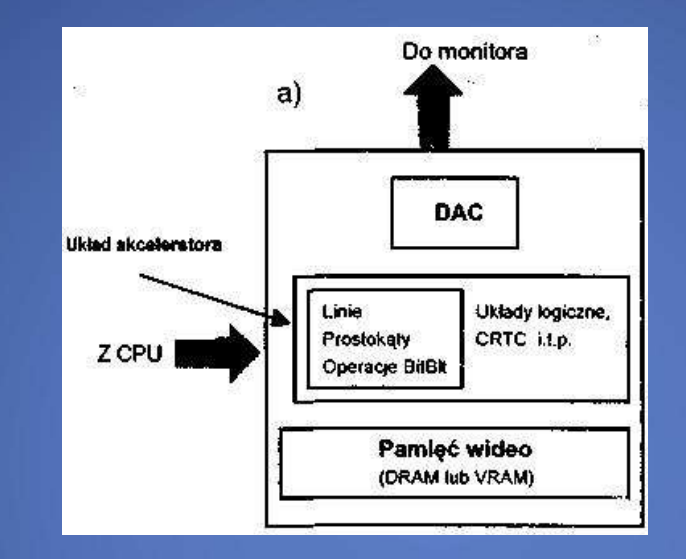

Rozwiązania sprzętowe stosowane w tych kartach, a konkretnie w układzie scalonym akceleratora, oraz ich możliwości są ściśle określone przez ich projektanta. Możliwości kart akceleratorowych są więc znacznie mniejsze od możliwości kart koprocesorowych. Operacje wykonywane przez tego typu karty dotyczą grafiki dwuwymiarowej (2D) związanej z graficznym interfejsem użytkownika. Wymaga on częstego wykonywania takich operacji jak tworzenie okien (rysowanie prostokątów) czy ich przesuwanie. Te ostatnie realizowane są jako transfery bloków w pamięci wideo (opi-sujących piksele danego okna). Stąd jedną z "umiejętności" zarówno akceleratorów, jak i koprocesorów graficznych jest wykonywanie tego typu operacji zwanych opera-cjami BitBlt (ang. *Bit Block transfer).*

#### Magistrala AGP

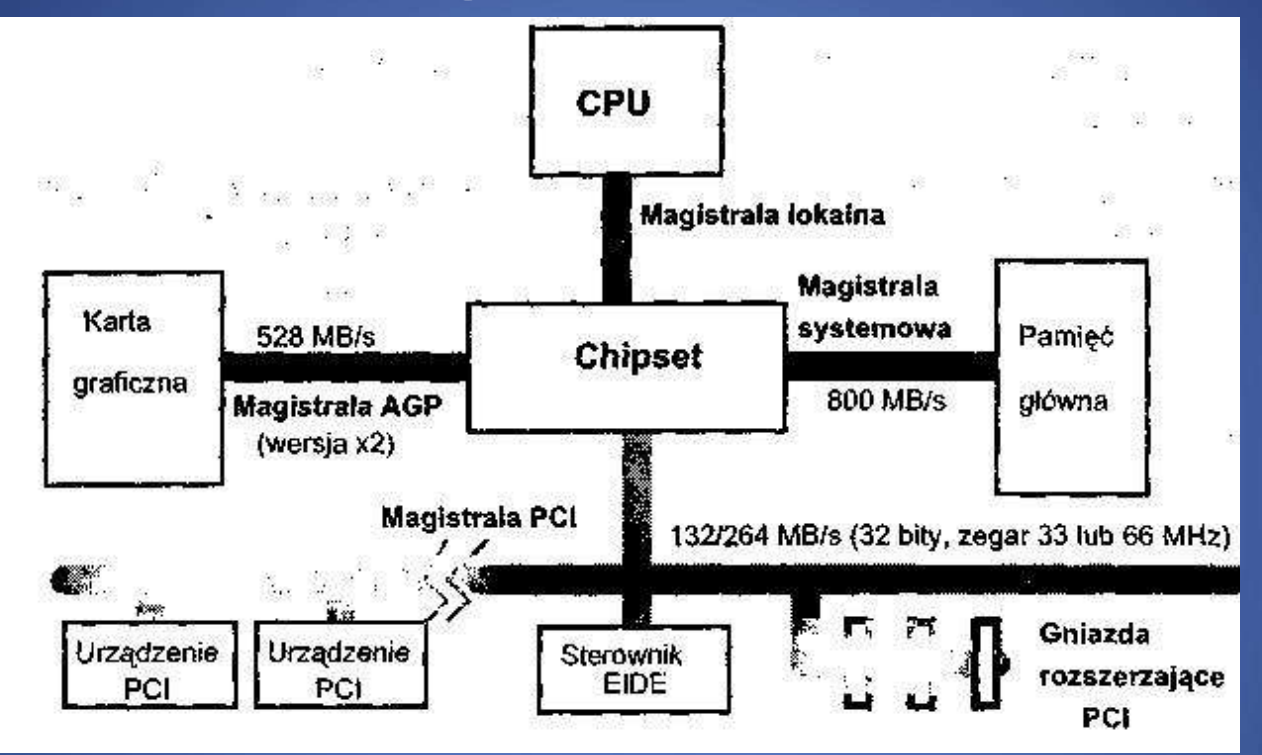

#### **Główne zalety AGP to:**

•duża szybkość transmisji •przydzielenie pełnej przepustowości AGP wyłącznie karcie graficznejodciążenie magistrali PCI

•umożliwienie wykorzystania (przydzielenia) części pamięci głównej na potrzebysystemu graficznego i przechowywania w niej tekstur.

Z ostatniego punktu wynikają następujące korzyści:

1.Tekstury nie muszą być przed użyciem ładowane do lokalnej pamięci wideo (zysk czasowy).

2.Tekstury mogą być przechowywane w pamięci głównej, co po pierwsze umożli-wia użycie tekstur o większych rozmiarach (i rozdzielczościach), a po drugie zmniejsza wymagania co do wielkości pamięci wideo.

3.Zmniejszenie wymagań co do wielkości pamięci wideo znacząco obniża cenę kart graficznych.

#### **Właściwości magistrali AGP:**

1.Duża przepustowość. W zależności od wersji (o czym niżej) magistrala AGPoferujeszybkość transmisji danych od 264 MB/s do l GB/s. Jak widać, szybkośćta jest porównywalna, a nawet w pewnych wypadkach zdecydowanie przekraczatransfer PCI. Przykładowe transfery magistral systemu zostały także podane narysunku 2.20 (dla porównania).

2.Interfejs dedykowany grafice. Magistrala AGP obsługuje jedynie kartę graficzną(lub oddzielny akcelerator). Cała przepustowość magistrali jest wiec *przeznaczona* dla tej karty.

- 3. Karta graficzna jest urządzeniem typu master na AGP (inicjatorem w terminolo gii magistrali PCI). Oznacza to, że inicjacja transmisji *zależy* wyłącznie od kartygraficznej. Urządzeniem docelowym jest chipset zawierający miedzy innymi sterownik pamięci DRAM.
- 4. Potokowa realizacja transakcji na AGP. Dla AGP, inaczej niż dla PCI, rozdzielono fazę adresowania od fazy transmisji danych. Umożliwia to tworzenie kolejkiżądań transakcji (czyli potokową ich realizację).
- 5. Potokowa realizacja arbitrażu. Zarówno transmisja informacji, jak i zgłoszenieżądania wykonania określonej transakcji wymaga przyznania urządzeniu masterdostępu do magistrali. W celu uniknięcia przestojów (stanów uśpienia magistrali)także arbitraż jest realizowany potokowo.
- 6. Adresowanie równoległe (ang. *sideband addressing).* Na magistrali AGP możliwa jest inicjacja transakcji nie tylko przy użyciu linii AD i C/BE#, ale także przy użyciu specjalnego 8-bitowego portu oznaczanego jako SBA (ang. *SideBand Address).* Pozwala on na wykorzystanie linii AD i C/BE# wyłącznie dla transmisji danych.
- 7. Dynamiczny przydział pamięci. AGP pozwala na przydział części pamięci głównej dla potrzeb systemu graficznego. Jest ona traktowana wówczas jako część pamięci wideo, do której mogą być przykładowo ładowane tekstury. Pozwala to na użycie większych tekstur przy niezwiększonych wymaganiach co do pojemności pamięci na karcie. Przydziału tego dokonuje system operacyjny. W przypadku uruchamiania aplikacji niewymagających tak dużej pamięci wideo możliwa jest dynamiczna dealokacja tej części pamięci i użycie jej dla innych potrzeb (takiej możliwości nie ma dla nieużywanej części pamięci wideo).
- 8. Przydział pamięci przez AGP. Pamięć główna przydzielona za pośrednictwem AGP na potrzeby adaptera graficznego, jest widziana przez niego jako liniowa przestrzeń adresowa, choć nie musi być ona kontynuacją przestrzeni adresowej pamięci wideo na karcie. Fizycznie, przydzielona pamięć może być nieciągła. Translacja adresu fizycznego na liniowy zapewniana jest przez układy płyty głównej, przy użyciu tablicy umieszczonej w pamięci zwanej tablicą GART (ang. *Graphics Address Remapping Table).* Miejsce umieszczenia tablicy *zależy* od rozwiązania zastosowanego przez producenta płytygłównej.
- 9. Teksturowanie na magistrali AGP. Tekstury w przypadku użycia AGP mogą być przechowywane w pamięci głównej. Akcelerator graficzny wykorzystujący je, odczytuje oraz zapisuje wyniki swej pracy do pamięci głównej za pośrednictwem magistrali AGP. Rezultatem tego jest: skrócenie czasu operacji, odciążenie magi-strali PCI i zmniejszenie wymagań co do ilości pamięci wideo.

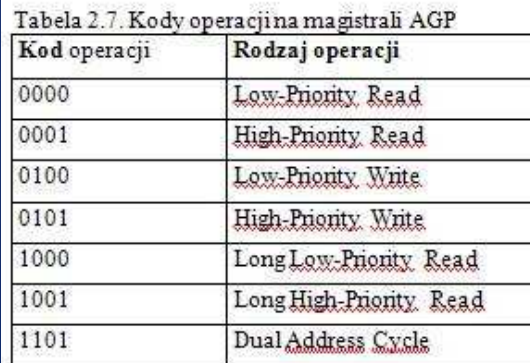

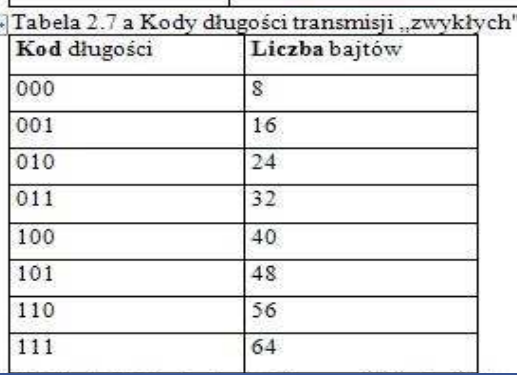

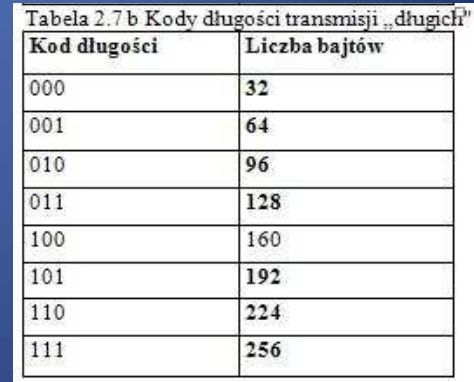

#### Magistrala PCI-Express

PCI-s (PCIe, PCI-E), znana również jako 3GlO (od 3rd Generation I/O), jest pionową magistralą służącą do podłączania urządzeń do płyty głównej. Zastąpiła ona magistralę PCI oraz AGP.

PCI-Express stanowi magistralę lokalną typu szeregowego, łączącą dwa punkty (Point-to-Point).

Częstotliwość taktowania wynosi 2,5 GHz. Możliwe jest kilka wariantów tej magistrali - z 1, 2, 4, 8, 12, 16 lub 32 liniami (każda składająca się z dwóch 2 pinowych części - nadawczej i odbiorczej). Wraz ze wzrostem liczby linii wydłużeniu ulega gniazdo, jego konstrukcja (poprzez wspólną część początkową <sup>i</sup> jedynie dodawanie na końcu nowych linii) umożliwia włożenie wolniejszej karty do szybszego gniazda (w drugą stronę jest niemożliwe). Gniazdo 1x ma 18 pinów z każdej strony, gniazdo x4 - 32, gniazdo x8 - 49, zaś gniazdo x16 - 82 piny z każdej strony.

Na płytach głównych gniazda 16x montuje się zwykle w miejscu gniazda AGP na starszych płytach (ponieważ większość chipsetów z kontrolerem PCI Express nie zawiera kontrolera AGP, najczęściej obecność PCI-E eliminuje możliwość użycia kart graficznych ze złączem AGP).

### Karta telewizyjna

Karta telewizyjna (ang. television card) to urządzenie wejścia/wyjścia komputera. Umożliwia rejestrację, przetwarzanie i odtwarzanie obrazu telewizyjnego. Często posiada komplet wejść i wyjść analogowych, umożliwiających podłączenie do komputera magnetowidu, gry wideo czy telewizora.

Karta telewizyjna umożliwia odbiór programów telewizji naziemnej, telewizji satelitarnej (również telewizji cyfrowej). Może służyć do przechwytywania sekwencji wideo i prostej (liniowej) edycji wideo.

Karty telewizyjne wystarczające do zastosowań amatorskich często zintegrowane są z kartami graficznymi. Pojawiły się również zewnętrzne tunery telewizyjne podłączane do komputera przez port USB lub nawet bezpośrednio do monitora.